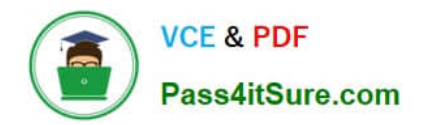

# **UIPATH-ARDV1Q&As**

UiPath Advanced RPA Developer v1.0 Exam (UiARD)

## **Pass UiPath UIPATH-ARDV1 Exam with 100% Guarantee**

Free Download Real Questions & Answers **PDF** and **VCE** file from:

**https://www.pass4itsure.com/uipath-ardv1.html**

### 100% Passing Guarantee 100% Money Back Assurance

Following Questions and Answers are all new published by UiPath Official Exam Center

**63 Instant Download After Purchase** 

- **63 100% Money Back Guarantee**
- 365 Days Free Update
- 800,000+ Satisfied Customers

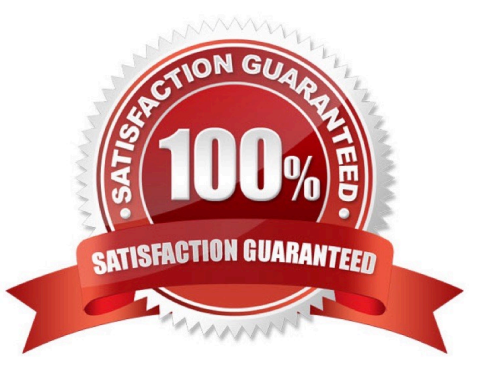

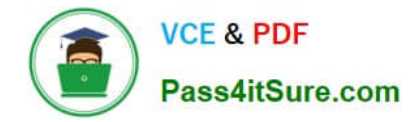

#### **QUESTION 1**

A developer completed the following steps:

1.

Created a process with the REFramework

2.

Published the package on Orchestrator

3.

 Created a job for it Once these steps are performed, the job is started from Orchestrator and begins to process transactions. After two processed transactions, the job is stopped from Orchestrator. At which state in the framework will the job Stop Signal be recognized?

- A. Process Transaction
- B. Initialization
- C. Get Transaction Data
- D. End Process
- Correct Answer: C

#### **QUESTION 2**

A developer wants to create an attended process which uses UI Automation activities on hidden or minimized windows. While the process is running on the user\\'s machine, the user also needs the ability to use the machine to look up items in

a desktop application.

Which activity is configured by default to enable interaction with hidden or minimized windows?

- A. Select Item
- B. Type Secure Text
- C. Type Into
- D. Click Text

Correct Answer: A

#### **QUESTION 3**

What is an argument?

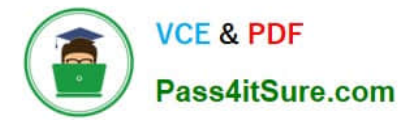

- A. A variable
- B. An input/output parameter of the workflow
- C. A variable type
- Correct Answer: B

#### **QUESTION 4**

You want to build a Dispatcher process to populate an Orchestrator Queue for parallel processing on multiple robots. Which activity should you use to add a queue item for each work item?

A. Add Queue Item

B. Add Transaction Item

C. Get Transaction Item

Correct Answer: B

#### **QUESTION 5**

While working with a queue in Orchestrator, you notice that the status of one of the Queue Items has changed to Abandoned.

What was the status before it changed to Abandoned?

A. Failed

- B. In Progress
- C. Retried
- D. New
- Correct Answer: B

[Latest UIPATH-ARDV1](https://www.pass4itsure.com/uipath-ardv1.html) **[Dumps](https://www.pass4itsure.com/uipath-ardv1.html)** 

[UIPATH-ARDV1 PDF](https://www.pass4itsure.com/uipath-ardv1.html) **[Dumps](https://www.pass4itsure.com/uipath-ardv1.html)** 

[UIPATH-ARDV1](https://www.pass4itsure.com/uipath-ardv1.html) **[Braindumps](https://www.pass4itsure.com/uipath-ardv1.html)**